# Package 'MVTests'

November 3, 2023

Type Package Date 2023-11-03 Title Multivariate Hypothesis Tests Version 2.2.2 Author Hasan BULUT [aut,cre] Maintainer Hasan BULUT <hasan.bulut@omu.edu.tr> Description Multivariate hypothesis tests and the confidence intervals. It can be used to test the hypothesizes about mean vector or vectors (one-sample, two independent samples, paired samples), covariance matrix (one or more matrices), and the correlation matrix. Moreover, it can be used for robust Hotelling T^2 test at one sample case in high dimensional data. For this package, we have benefited from the stud-ies Rencher (2003), Nel and Merwe (1986) [<DOI:10.1080/03610928608829342>](https://doi.org/10.1080/03610928608829342), Tatlidil (1996), Tsagris (2014), Villasenor Alva and Estrada (2009) [<DOI:10.1080/03610920802474465>](https://doi.org/10.1080/03610920802474465). License GPL-2 **Depends**  $R$  ( $>= 4.0$ ) Imports stats, rrcov, mvtnorm, robustbase Encoding UTF-8 LazyData true

RoxygenNote 7.2.1

NeedsCompilation no

Repository CRAN

Date/Publication 2023-11-03 16:40:05 UTC

# R topics documented:

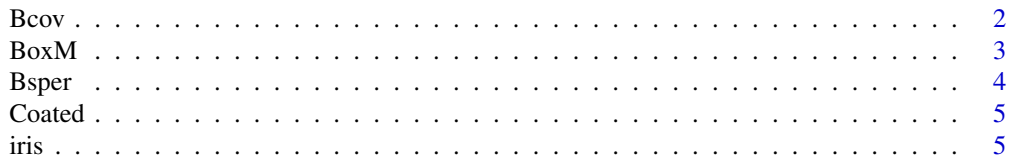

#### <span id="page-1-0"></span> $2\sigma$

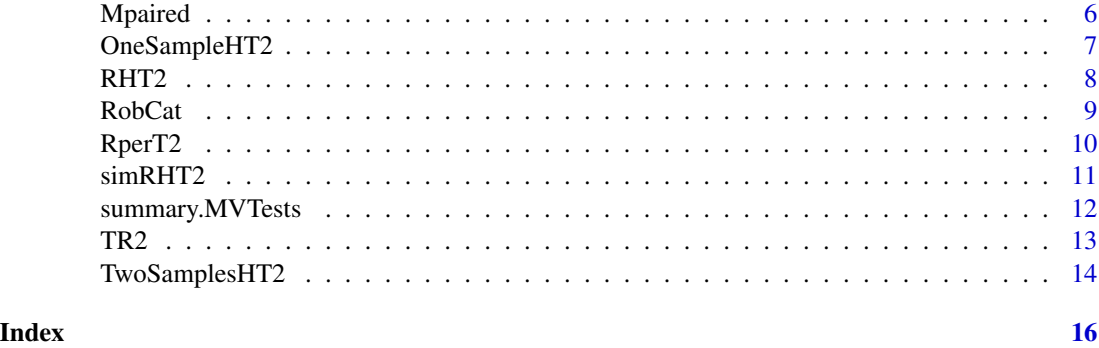

Bcov *Bartlett's Test for One Sample Covariance Matrix*

# Description

Bcov function tests whether the covariance matrix is equal to a given matrix or not.

#### Usage

Bcov(data, Sigma)

# Arguments

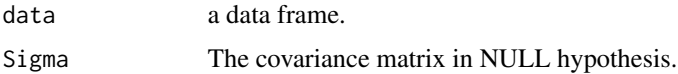

# Details

This function computes Bartlett's test statistic for the covariance matrix of one sample.

# Value

a list with 3 elements:

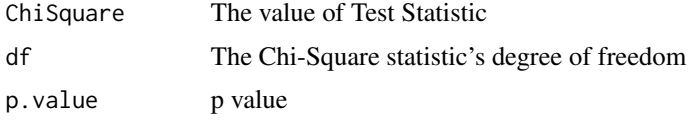

# Author(s)

Hasan BULUT <hasan.bulut@omu.edu.tr>

# References

Rencher, A. C. (2003). Methods of multivariate analysis (Vol. 492). John Wiley & Sons.

#### <span id="page-2-0"></span> $BoxM$  3

# Examples

```
data(iris)
S<-matrix(c(5.71,-0.8,-0.6,-0.5,-0.8,4.09,-0.74,-0.54,-0.6,
     -0.74,7.38,-0.18,-0.5,-0.54,-0.18,8.33),ncol=4,nrow=4)
result <- Bcov(data=iris[,1:4],Sigma=S)
summary(result)
```
#### BoxM *Box's M Test*

# Description

BoxM function tests whether the covariance matrices of independent samples are equal or not.

#### Usage

BoxM(data, group)

# Arguments

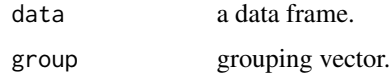

#### Details

This function computes Box-M test statistic for the covariance matrices of independent samples. The hypotheses are defined as H0:The Covariance matrices are homogeneous and H1:The Covariance matrices are not homogeneous

#### Value

a list with 3 elements:

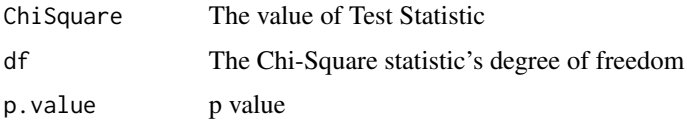

#### Author(s)

Hasan BULUT <hasan.bulut@omu.edu.tr>

#### References

Rencher, A. C. (2003). Methods of multivariate analysis (Vol. 492). John Wiley & Sons.

# Examples

```
data(iris)
results <- BoxM(data=iris[,1:4],group=iris[,5])
summary(results)
```
# Bsper *Bartlett's Sphericity Test*

# Description

Bsper function tests whether a correlation matrix is equal to the identity matrix or not.

#### Usage

Bsper(data)

# Arguments

data a data frame.

#### Details

This function computes Bartlett's test statistic for Sphericity Test. The hypotheses are H0:R is equal to I and H1:R is not equal to I.

# Value

a list with 4 elements:

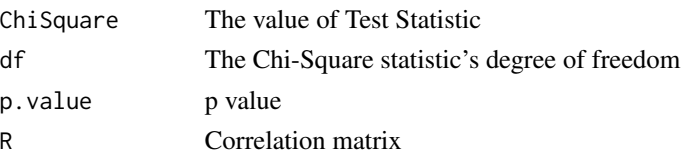

# Author(s)

Hasan BULUT <hasan.bulut@omu.edu.tr>

# References

Tatlidil, H. (1996). Uygulamali Cok Degiskenli Istatistiksel Yontemler. Cem Web.

# Examples

```
data(iris)
results <- Bsper(data=iris[,1:4])
summary(results)
```
<span id="page-3-0"></span>

<span id="page-4-0"></span>Coated *Coated*

# Description

The data set is given in Table 5.3 in Rencher (2003). The data set consists of 2 variables (Depth and Number), 2 treatments and 15 observations. The first column of the data is Location numbers.

#### Usage

Coated

# Format

A data frame with 15 rows and 5 columns. The columns are as follows:

Location The location numbers of observations.

Coating1.Depth1 The Depth values in the first treatment

Coating1.Number1 The Number values in the first treatment

Coating2.Depth2 The Depth values in the second treatment

Coating2.Number2 The Number values in the second treatment

#### Source

The data set is used in the book entitled Methods of Multivariate Analysis (Rencher,2003).

# References

Rencher, A. C. (2003). Methods of multivariate analysis (Vol. 492). John Wiley & Sons.

iris *Iris Data*

#### Description

The Iris dataset is consists of 4 variables, 3 groups and 150 observations. The last column of the data is Iris species.

#### Usage

iris

# Format

A data frame with 150 rows and 5 columns. The columns are as follows:

Sepal.Length The Sepal length values of iris flowers Sepal.Width The Sepal width values of iris flowers Petal.Length The Petal length values of iris flowers Petal.Width The Petal width values of iris flowers Species The species of iris flowers

# Source

https://archive.ics.uci.edu/ml/datasets/Iris

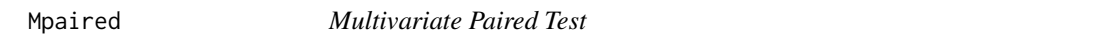

# Description

Mpaired function computes the value of test statistic based on Hotelling T Square approach in multivariate paired data sets.

# Usage

Mpaired(T1, T2)

# Arguments

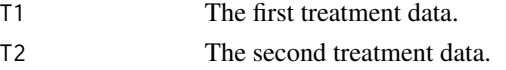

# Details

This function computes one sample Hotelling T^2 statistics for paired data sets.

#### Value

a list with 7 elements:

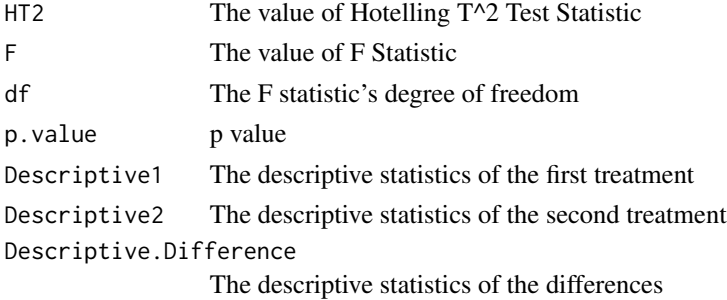

<span id="page-5-0"></span>

# <span id="page-6-0"></span>OneSampleHT2 7

# Author(s)

Hasan BULUT <hasan.bulut@omu.edu.tr>

#### References

Rencher, A. C. (2003). Methods of multivariate analysis (Vol. 492). John Wiley & Sons.

#### Examples

```
data(Coated)
X<-Coated[,2:3]; Y<-Coated[,4:5]
result <- Mpaired(T1=X,T2=Y)
summary(result)
```
OneSampleHT2 *One Sample Hotelling T^2 Test*

# Description

OneSampleHT2 computes one sample Hotelling T^2 statistics and gives confidence intervals

# Usage

```
OneSampleHT2(data, mu0, alpha = 0.05)
```
# Arguments

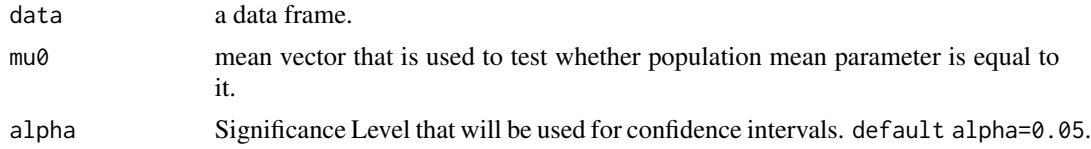

#### Details

This function computes one sample Hotelling T^2 statistics that is used to test whether population mean vector is equal to a vector given by a user. When H0 is rejected, this function computes confidence intervals for all variables.

#### Value

a list with 7 elements:

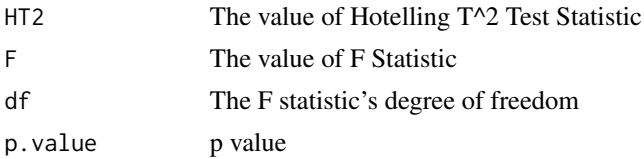

<span id="page-7-0"></span>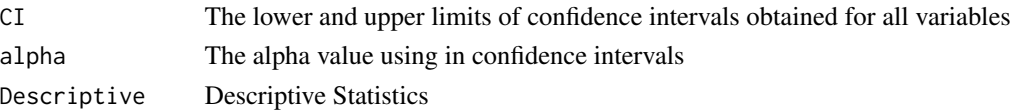

# Author(s)

Hasan BULUT <hasan.bulut@omu.edu.tr>

#### References

Rencher, A. C. (2003). Methods of multivariate analysis (Vol. 492). John Wiley & Sons. Tatlidil, H. (1996). Uygulamali Cok Degiskenli Istatistiksel Yontemler. Cem Web.

#### Examples

```
data(iris)
mean0<-c(6,3,1,0.25)
result <- OneSampleHT2(data=iris[1:50,-5],mu0=mean0,alpha=0.05)
summary(result)
```
RHT2 *Robust Hotelling T^2 Test for One Sample in High Dimensional Data*

#### Description

Robust Hotelling T^2 Test for One Sample in high Dimensional Data

#### Usage

RHT2(data, mu0, alpha =  $0.75$ , d, q)

#### Arguments

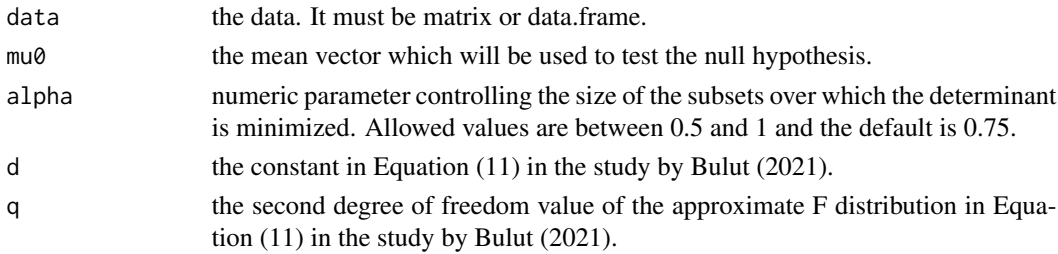

# Details

RHT2 function performs a robust Hotelling  $T^2$  test in high dimensional test based on the minimum regularized covariance determinant estimators. This function needs the q and d values. These values can be obtained simRHT2 function. For more detailed information, you can see the study by Bulut (2021).

#### <span id="page-8-0"></span>RobCat 9

# Value

a list with 3 elements:

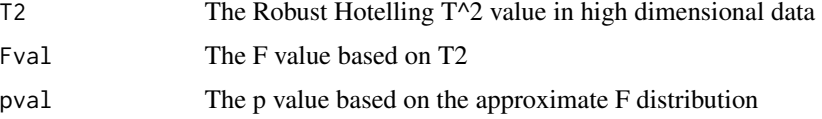

# Author(s)

Hasan BULUT <hasan.bulut@omu.edu.tr>

# References

Bulut, H (2021). A robust Hotelling test statistic for one sample case in high dimensional data, Communication in Statistics: Theory and Methods.

#### Examples

```
library(rrcov)
data(octane)
mu.clean<-colMeans(octane[-c(25,26,36,37,38,39),])
```
RHT2(data=octane,mu0=mu.clean,alpha=0.84,d=1396.59,q=1132.99)

RobCat *Robust CAT Algorithm*

# Description

RobCat computes p value based on robust CAT algorithm to compare two means vectors under multivariate Behrens-Fisher problem.

# Usage

 $RobCat(X, Y, M = 1000, alpha = 0.75)$ 

# Arguments

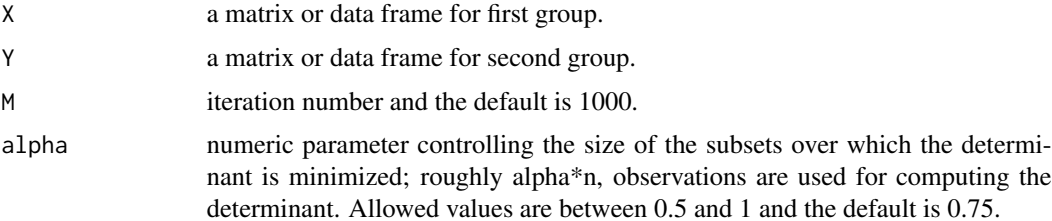

# <span id="page-9-0"></span>Details

This function computes p value based on robust CAT algorithm to compare two means vectors under multivariate Behrens-Fisher problem. When p value<0.05, it means the difference of two mean vectors is significant statistically.

# Value

a list with 2 elements:

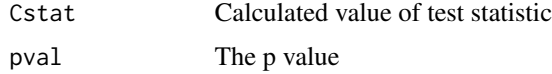

# Author(s)

Hasan BULUT <hasan.bulut@omu.edu.tr>

# Examples

```
data(iris)
RobCat(X=iris[1:20,-5],Y=iris[81:100,-5])
```
#### Description

Robust Permutation Hotelling T^2 Test for Two Independent Samples in high Dimensional Data

# Usage

 $RperT2(X1, X2, alpha = 0.75, N = 100)$ 

#### Arguments

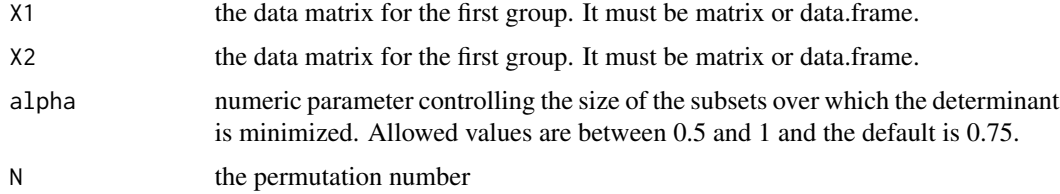

#### Details

RperT2 function performs a robust permutation Hotelling T^2 test for two independent samples in high dimensional test based on the minimum regularized covariance determinant estimators.

RperT2 *Robust Permutation Hotelling T^2 Test in High Dimensional Data*

#### <span id="page-10-0"></span> $simRHT2$  11

#### Value

a list with 2 elements:

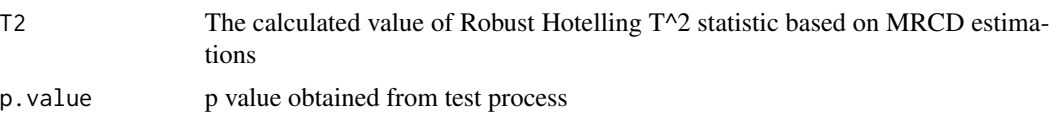

#### Author(s)

Hasan BULUT <hasan.bulut@omu.edu.tr>

# References

Bulut, H (2023). A robust Hotelling test statistic for two samples case in high dimensional data. (Unpublished)

#### Examples

```
library(rrcov)
x<-mvtnorm::rmvnorm(n=10,sigma=diag(20),mean=rep(0,20))
y<-mvtnorm::rmvnorm(n=10,sigma=diag(20),mean=rep(1,20))
RperT2(X1=x,X2=y)$p.value
```
simRHT2 *Monte Carlo Simulation to obtain d and q constants for RHT2 function*

# Description

Monte Carlo Simulation to obtain d and q constants for RHT2 function

#### Usage

 $simRHT2(n, p, nrep = 500)$ 

# Arguments

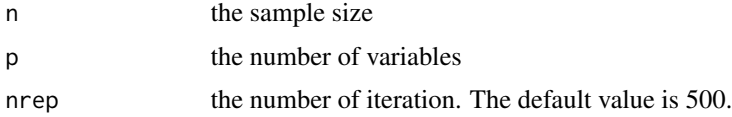

#### Details

simRHT2 function computes d and q constants to construct an approximate F distribution of robust Hotelling T<sup>^2</sup> statistic in high dimensional data. These constants are used in RHT2 function. For more detailed information, you can see the study by Bulut (2021).

# <span id="page-11-0"></span>Value

a list with 2 elements:

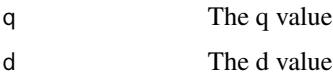

# Author(s)

Hasan BULUT <hasan.bulut@omu.edu.tr>

# References

Bulut, H (2021). A robust Hotelling test statistic for one sample case in highdimensional data, Communication in Statistics: Theory and Methods.

summary.MVTests *Summarizing Results in MVTests Package*

# Description

summary.MVTests function summarizes of results of functions in this package.

#### Usage

## S3 method for class 'MVTests' summary(object, ...)

#### Arguments

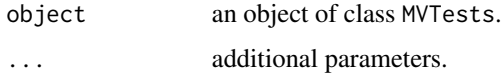

# Details

This function prints a summary of the results of multivariate hypothesis tests in the MVTests package.

#### Value

the input object is returned silently.

# Author(s)

Hasan BULUT <hasan.bulut@omu.edu.tr>

# Examples

```
# One Sample Hotelling T Square Test
data(iris)
X<-iris[1:50,1:4]
mean0<-c(6,3,1,0.25)
result.onesample <- OneSampleHT2(data=X,mu0=mean0,alpha=0.05)
summary(result.onesample)
#Two Independent Sample Hotelling T Square Test
data(iris)
G<-c(rep(1,50),rep(2,50))
result.twosamples <- TwoSamplesHT2(data=iris[1:100,1:4],group=G,alpha=0.05)
summary(result.twosamples)
#Box's M Test
data(iris)
result.BoxM <- BoxM(data=iris[,1:4],group=iris[,5])
summary(result.BoxM)
#Barlett's Test of Sphericity
data(iris)
result.Bsper <- Bsper(data=iris[,1:4])
summary(result.Bsper)
#Bartlett's Test for One Sample Covariance Matrix
data(iris)
S<-matrix(c(5.71,-0.8,-0.6,-0.5,-0.8,4.09,-0.74,-0.54,-0.6,-0.74,
          7.38,-0.18,-0.5,-0.54,-0.18,8.33),ncol=4,nrow=4)
result.bcov<- Bcov(data=iris[,1:4],Sigma=S)
summary(result.bcov)
```
TR2 *Robust Hotelling T^2 Test Statistic*

#### Description

Robust Hotelling T^2 Test Statistic for Two Independent Samples in high Dimensional Data

#### Usage

 $TR2(x1, x2, alpha = 0.75)$ 

# Arguments

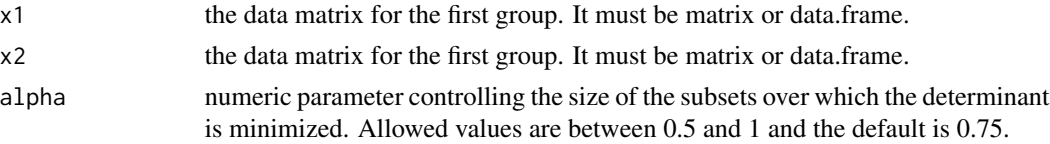

#### <span id="page-12-0"></span> $TR2$  13

# <span id="page-13-0"></span>Details

TR2 function calculates the robust Hotelling  $T^2$  test statistic for two independent samples in high dimensional data based on the minimum regularized covariance determinant estimators.

#### Value

a list with 2 elements:

TR2 The calculated value of Robust Hotelling T^2 statistic based on MRCD estimations

# Author(s)

Hasan BULUT <hasan.bulut@omu.edu.tr>

# References

Bulut, H (2023). A robust Hotelling test statistic for two samples case in high dimensional data. (Unpublished)

# Examples

```
library(rrcov)
x<-mvtnorm::rmvnorm(n=10,sigma=diag(20),mean=rep(0,20))
y<-mvtnorm::rmvnorm(n=10,sigma=diag(20),mean=rep(1,20))
TR2(x1=x,x2=y)
```
TwoSamplesHT2 *Two Independent Samples Hotelling T^2 Test*

#### Description

TwoSamplesHT2 function computes Hotelling T^2 statistic for two independent samples and gives confidence intervals.

#### Usage

```
TwoSamplesHT2(data, group, alpha = 0.05, Homogenity = TRUE)
```
# Arguments

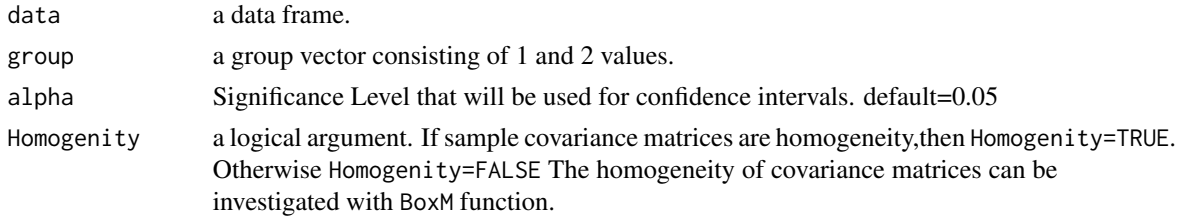

# TwoSamplesHT2 15

# Details

This function computes two independent samples Hotelling  $T^2$  statistics that is used to test whether two population mean vectors are equal to each other. When H0 is rejected, this function computes confidence intervals for all variables to determine variable(s) affecting on rejection decision. Moreover, when covariance matrices are not homogeneity, the approach proposed by D. G. Nel and V. D. Merwe (1986) is used.

# Value

a list with 8 elements:

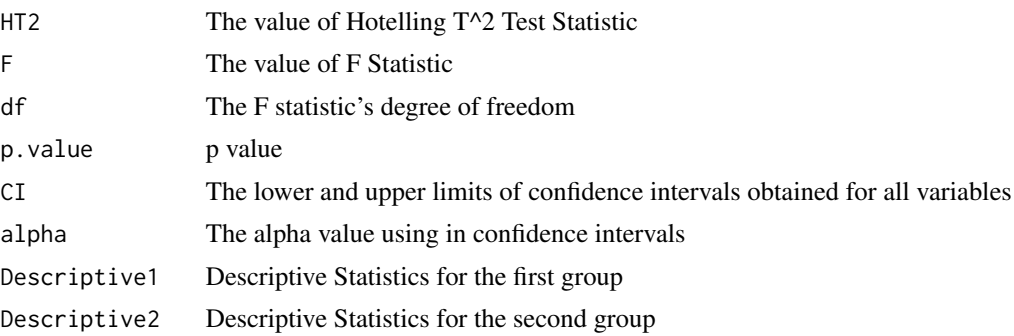

#### Author(s)

Hasan BULUT <hasan.bulut@omu.edu.tr>

#### References

Rencher, A. C. (2003). Methods of multivariate analysis (Vol. 492). John Wiley & Sons.

Tatlidil, H. (1996). Uygulamali Cok Degiskenli Istatistiksel Yontemler. Cem Web.

D.G. Nel & C.A. Van Der Merwe (1986) A solution to the multivariate behrens fisher problem, Communications in Statistics:Theory and Methods, 15:12, 3719-3735

# Examples

```
data(iris)
G<-c(rep(1,50),rep(2,50))
# When covariances matrices are homogeneity
results1 <- TwoSamplesHT2(data=iris[1:100,1:4],group=G,alpha=0.05)
summary(results1)
# When covariances matrices are not homogeneity
results2 <- TwoSamplesHT2(data=iris[1:100,1:4],group=G,Homogenity=FALSE)
summary(results2)
```
# <span id="page-15-0"></span>Index

∗ datasets Coated, [5](#page-4-0) iris, [5](#page-4-0) Bcov, [2](#page-1-0) BoxM, [3](#page-2-0) Bsper, [4](#page-3-0) Coated, [5](#page-4-0) iris, [5](#page-4-0) Mpaired, [6](#page-5-0) OneSampleHT2, [7](#page-6-0) RHT2, [8](#page-7-0) RobCat, [9](#page-8-0) RperT2, [10](#page-9-0) simRHT2, [11](#page-10-0) summary.MVTests, [12](#page-11-0) TR2, [13](#page-12-0)

TwoSamplesHT2, [14](#page-13-0)